# Inhaltsverzeichnis

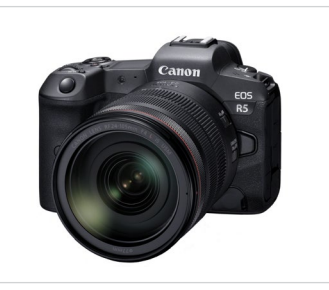

### 1 Einführung <sup>1</sup>

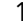

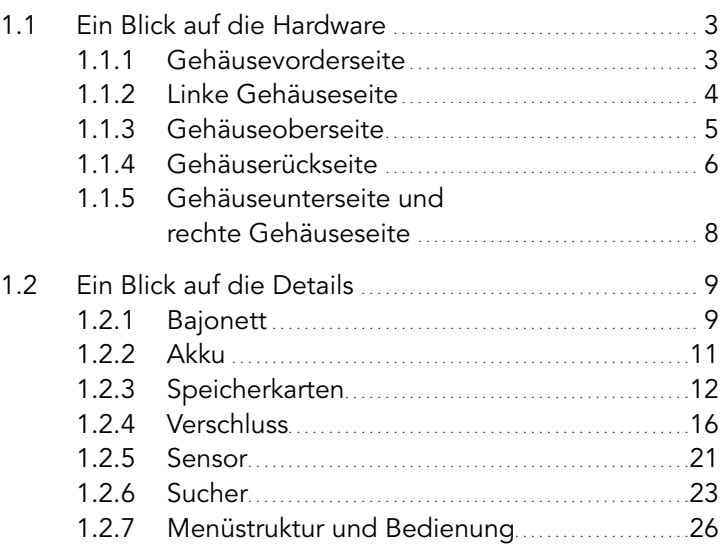

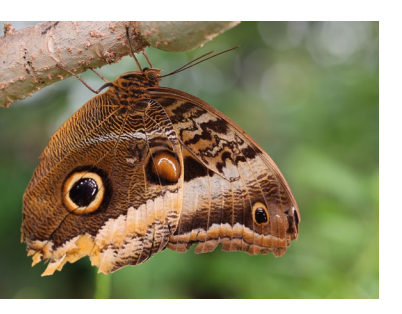

### 2 Autofokus <sup>31</sup>

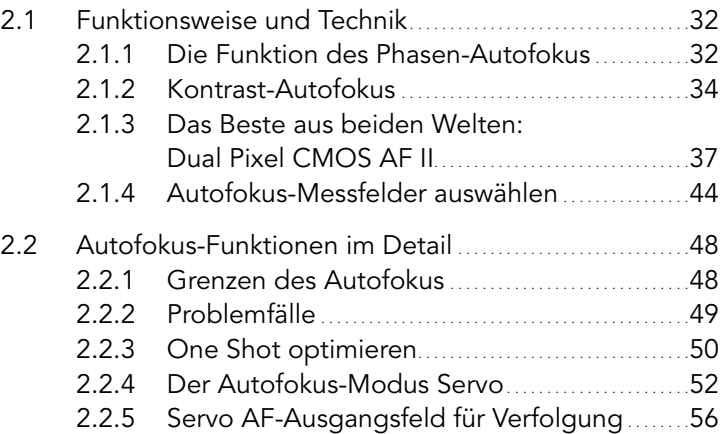

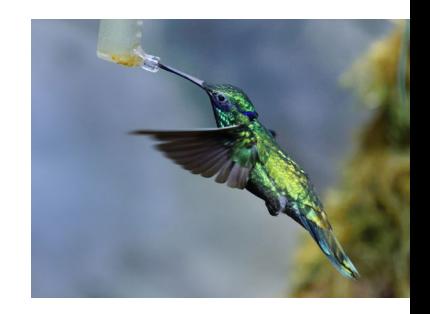

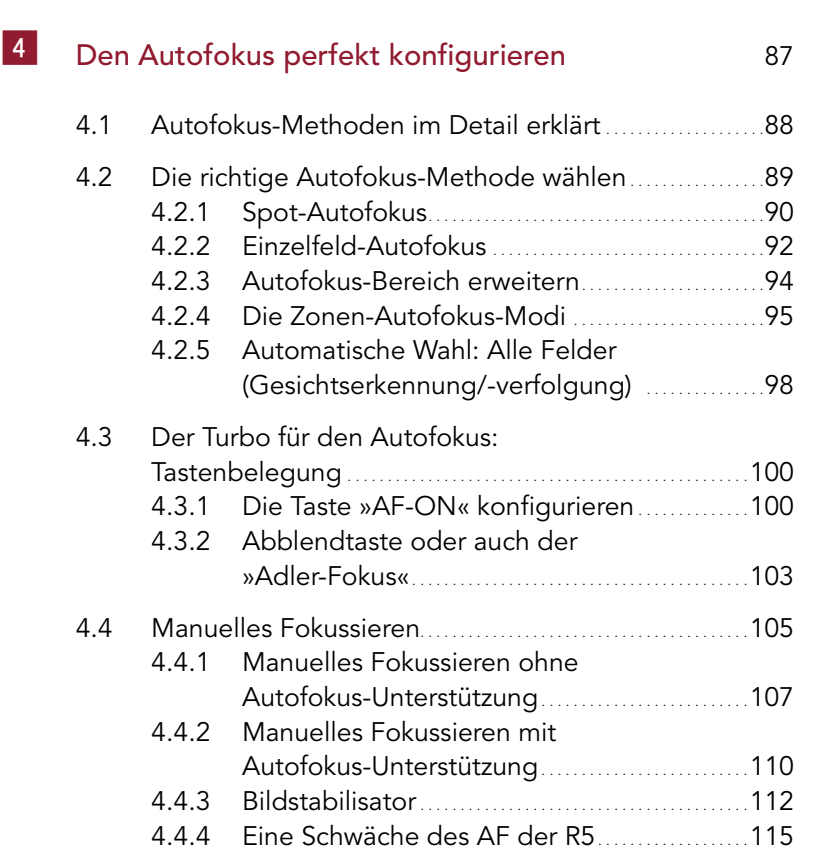

3 Den Autofokus der EOS R5 praxisgerecht

einsetzen 61

3.1 Der Autofokus der EOS R5 im Vergleich . . . . . . . . . . . . . . . . . .62 3.1.1 Back- und Frontfokus . . . . . . . . . . . . . . . . . . . . . . . . . . . . . . . . .62

3.2 Der Fall für die Fälle – der »Case« . . . . . . . . . . . . . . . . . . . . . . . . . .65 3.3 Cases . . . . . . . . . . . . . . . . . . . . . . . . . . . . . . . . . . . . . . . . . . . . . . . . . . . . . . . . . . . . . . . . . . .73 3.3.1 Case 1 – der Universelle. . . . . . . . . . . . . . . . . . . . . . . . . . . . . .75 3.3.2 Case 2 – Konstanz ist gefragt . . . . . . . . . . . . . . . . . . . . . .77 3.3.3 Case 3 – der Erfasser . . . . . . . . . . . . . . . . . . . . . . . . . . . . . . . . . .80 3.3.4 Case 4 – nichts ist konstant . . . . . . . . . . . . . . . . . . . . . . . . .83 3.3.5 Case A(uto) . . . . . . . . . . . . . . . . . . . . . . . . . . . . . . . . . . . . . . . . . . . . . . . .85

kleinsten Offenblenden . . . . . . . . . . . . . . . . . . . . . . . . . . . . . .64

3.1.2 Autofokus-Funktion auch mit

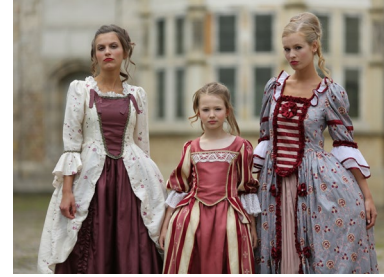

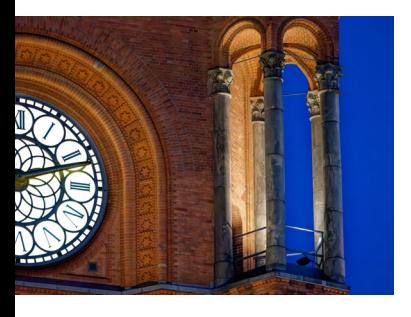

### 5 Belichtung <sup>117</sup>

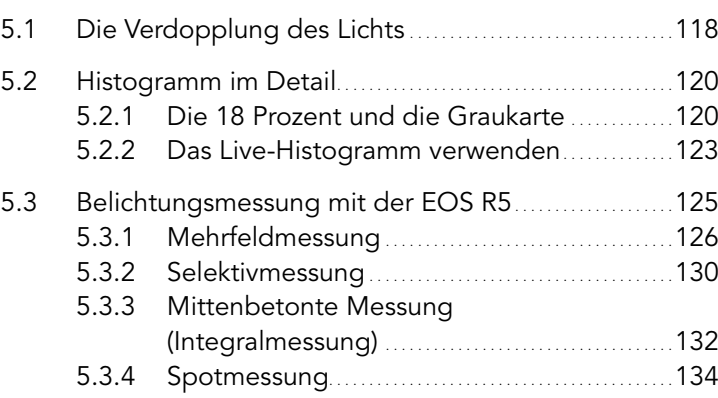

## 6 Programme <sup>139</sup>

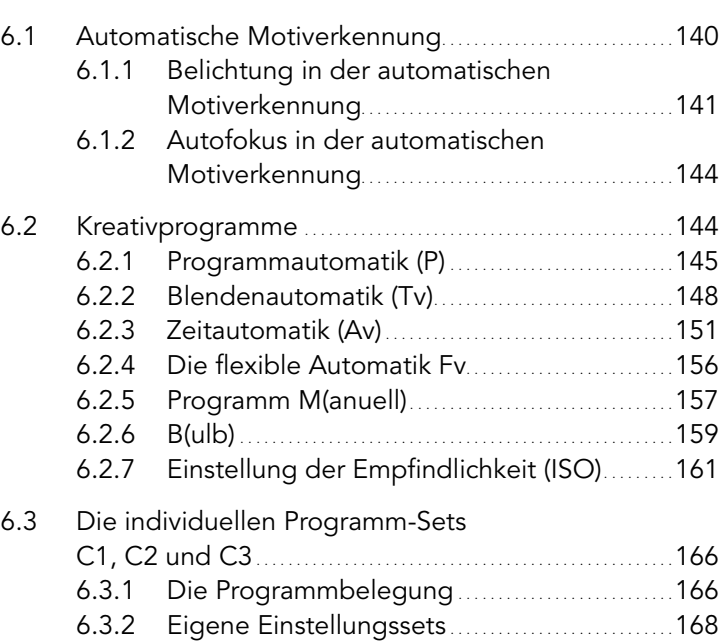

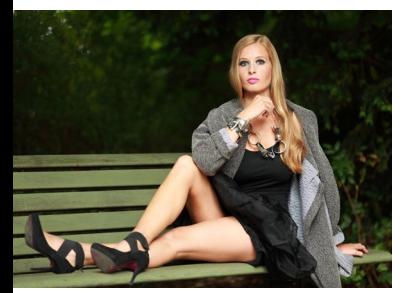

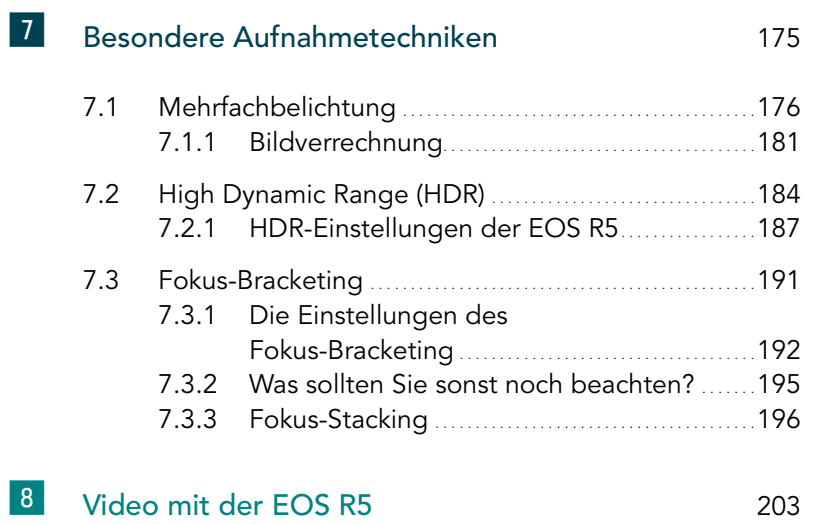

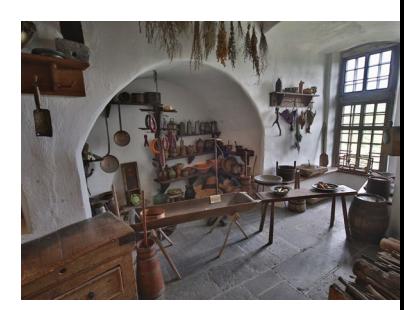

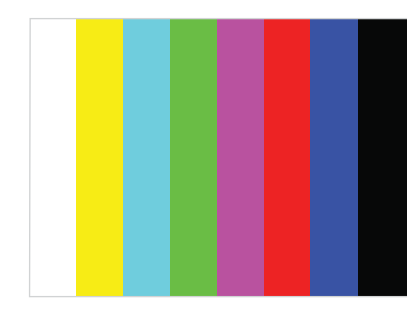

### 8.1 Einige wichtige Grundlagen . . . . . . . . . . . . . . . . . . . . . . . . . . . . . . . . .204

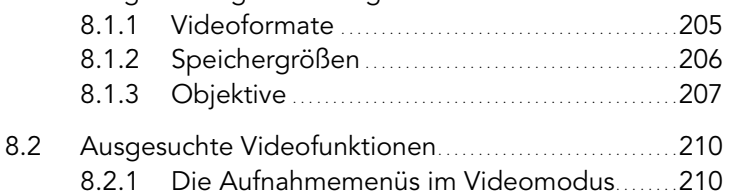

### Index 220